# **Outline**

- **2-D Narrowband Signals**
- **2-D Decimation Systems**
- **Interactive Design Method**
- **Example**
- **Conclusion**

# **2-D Narrowband Signals**

#### **Image Processing**

Digitized pictures are often oversampled

#### **Video Processing**

Quincunx decimation has little perceptual effect

### **OSeismic Processing**

Fan filtering

# **2-D Narrowband Signals**

#### **Pictorial Example:** *Fan Filters*

For example, velocity filters for position-time data

If filtering specification includes  $\omega_1$  or  $\omega_2$  axis, periodic extension reveals parallelogram-shaped passbands

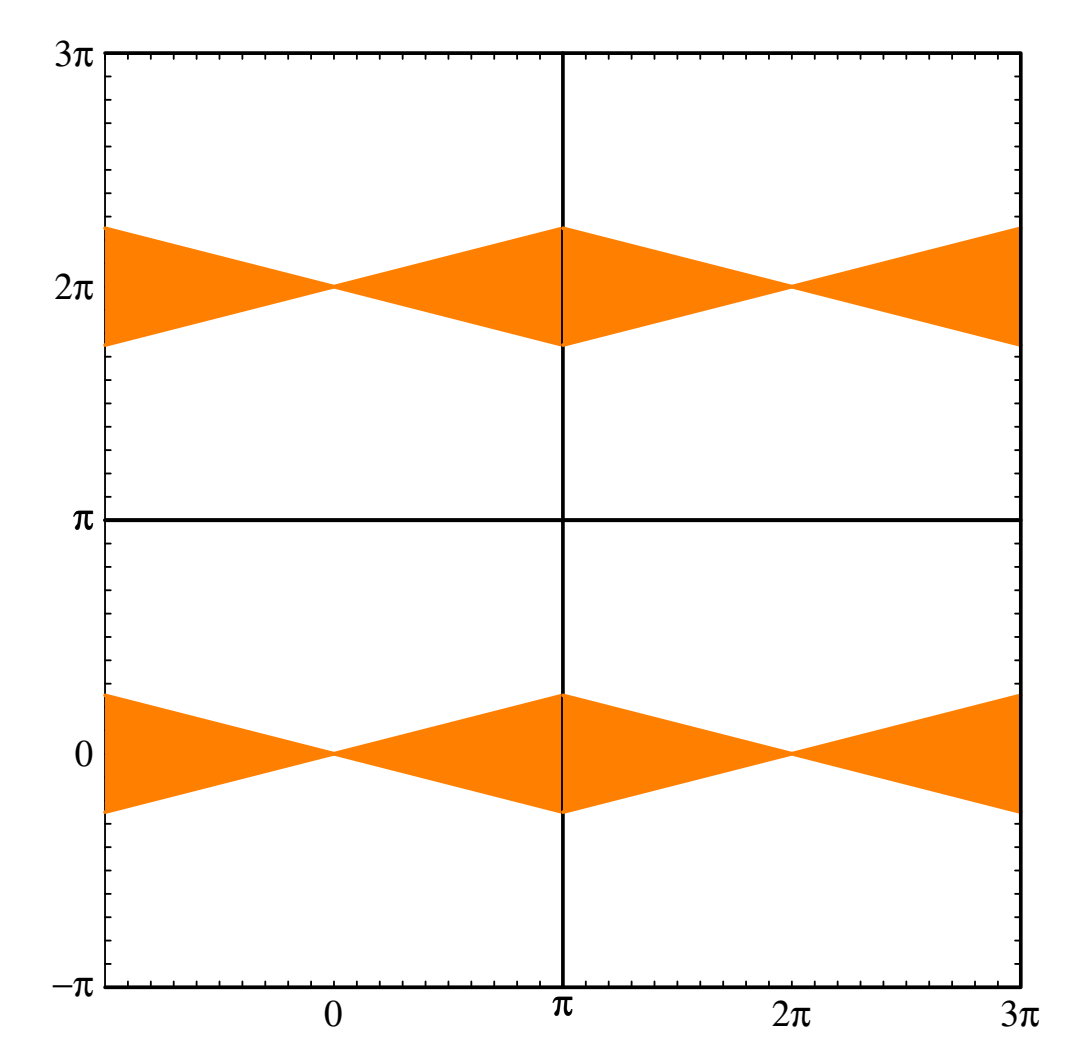

#### **Nyquist Resampling of Signals with Parallelogram-Shaped Passbands**

Using only linear components [Chen & Vaidyanathan]

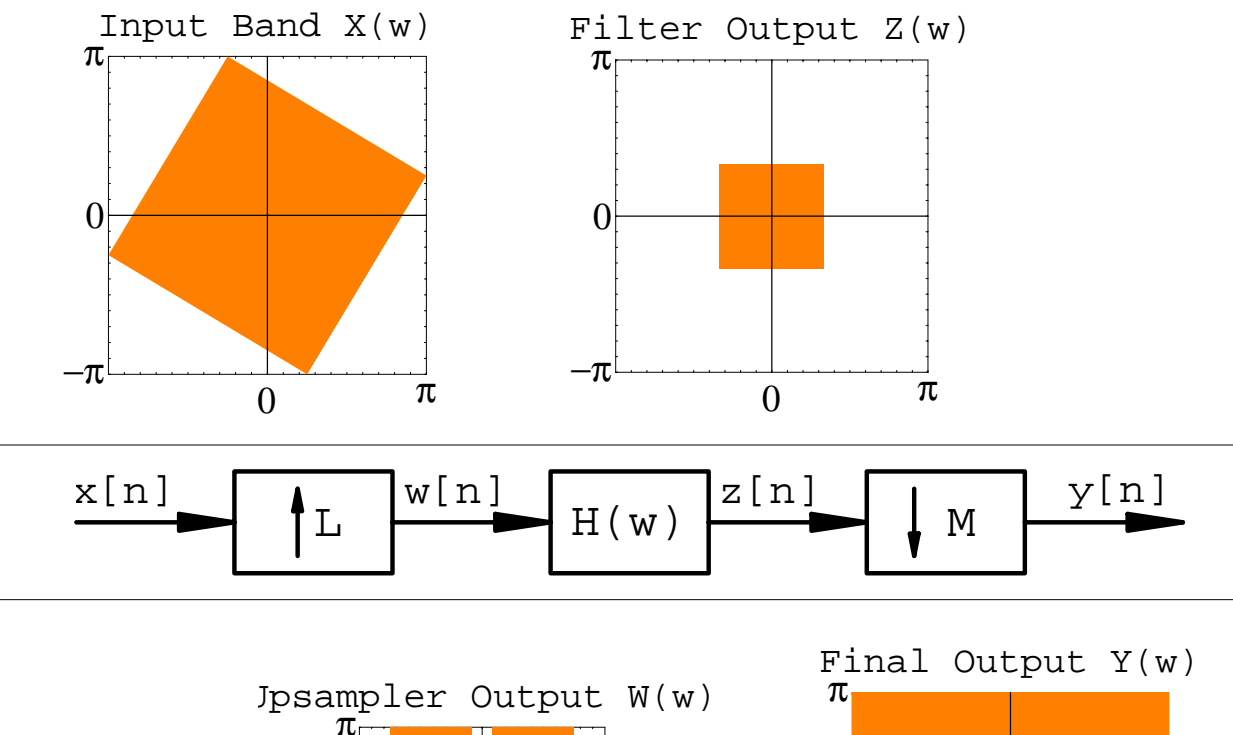

 $\overline{0}$   $\pi$ 

 $-\pi$ 

 $0<sub>E</sub>$ 

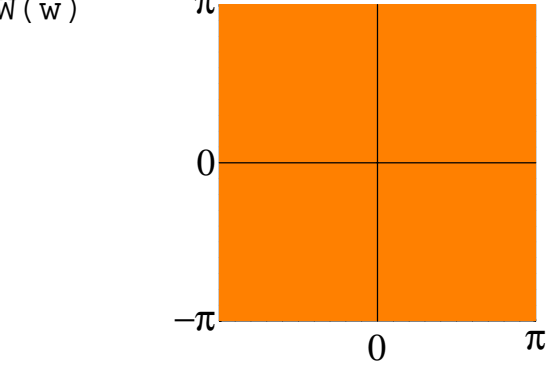

#### **Underlying Theory**

- **Reported by Chen & Vaidyanathan at ICASSP '93**
- **Pick vertices of parallelogram to be rational multiples of** π
- **Compute rational matrix H from the vertices**
	- (a) **H** maps parallelogram *onto* square fundamental frequency tile:  $-\pi < \omega_1 < \pi$  and  $-\pi < \omega_2 < \pi$
	- (b)  $H = L^{-1} M$  where L and M integer matrices

### **Converting Theory to an Algorithm** [Evans & Sakarya]

**Factor H = L-1 M using Smith-McMillan form of H**

$$
H = U \Lambda V = U \Lambda_{L}^{-1} \Lambda_{M} V
$$
  
=  $( \Lambda_{L} U^{-1})^{-1} (\Lambda_{M} V) = L^{-1} M$ 

**Add a modulator to the decimator structure at input** To make regions symmetric by shift centers to origin

**Circumscribe arbitrary region with parallelogram** Sub-optimal method based on rotated rectangles  $O(N^2)$ 

#### **Improved Algorithm**

**Find convex hull of arbitrary region first** Using Graham Scan to produce a convex polygon

### **Minimal enclosing parallelogram** Two adjacent sides overlap with two polygon edges Other two adjacent sides intersect polygon vertices

#### **Circumscribe arbitrary region with parallelogram**

*Optimal* method based on exhaustive search  $O(N^2)$ *Optimal* method based on anti-podal pairs O(N)

#### **Initialization: Sketch Passband**

Given empty graph of one period of frequency domain (a) outline the region of interest using the mouse

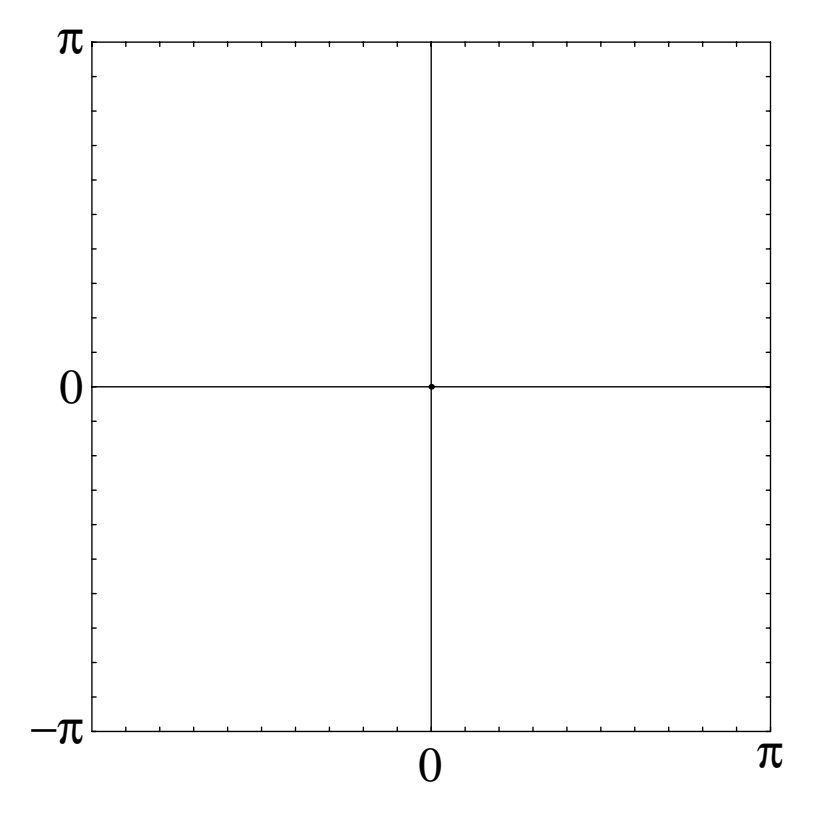

(b) copy and paste the selected points to define the vertices of a polygon that represents the region

#### **Step 1: Circumscribe Passband with Rectangle**

- *Input*: polygon (*in* **orange**) passband whose vertices are defined by floating-point coordinates
- *Output*: rectangle (*in* **black**) whose vertices are defined by floating-point coordinates

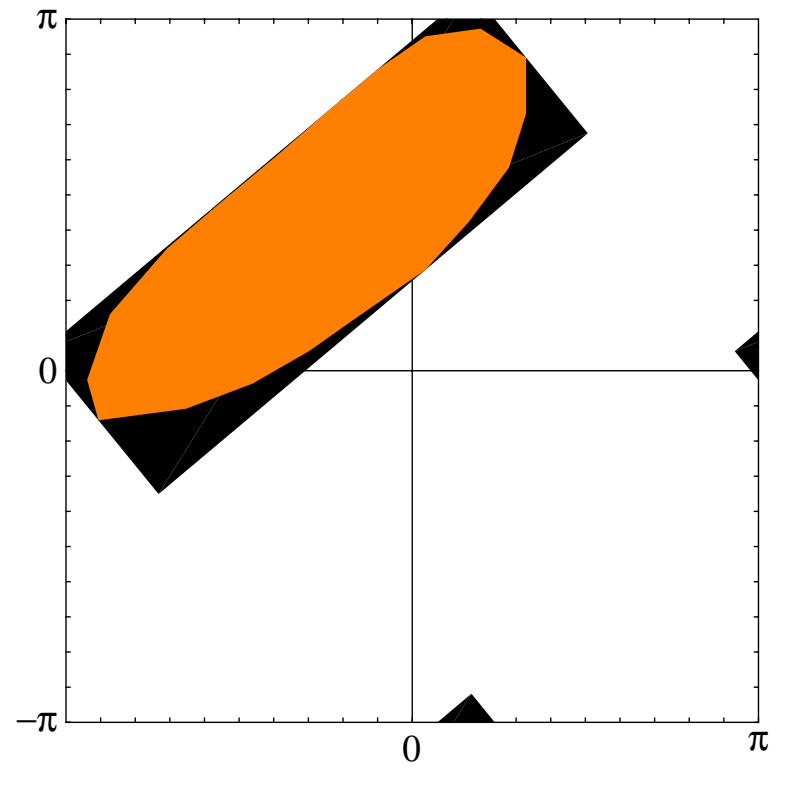

*Improved Algorithm*: computes convex hull

#### **Step 2: Circumscribe Rectangle with Parallelogram**

- *Input*: rectangle (*not shown*) whose vertices are defined by floating-point coordinates
- *Output*: parallelogram (*in* **black**) whose vertices are coordinates that are rational multiples of  $\pi$

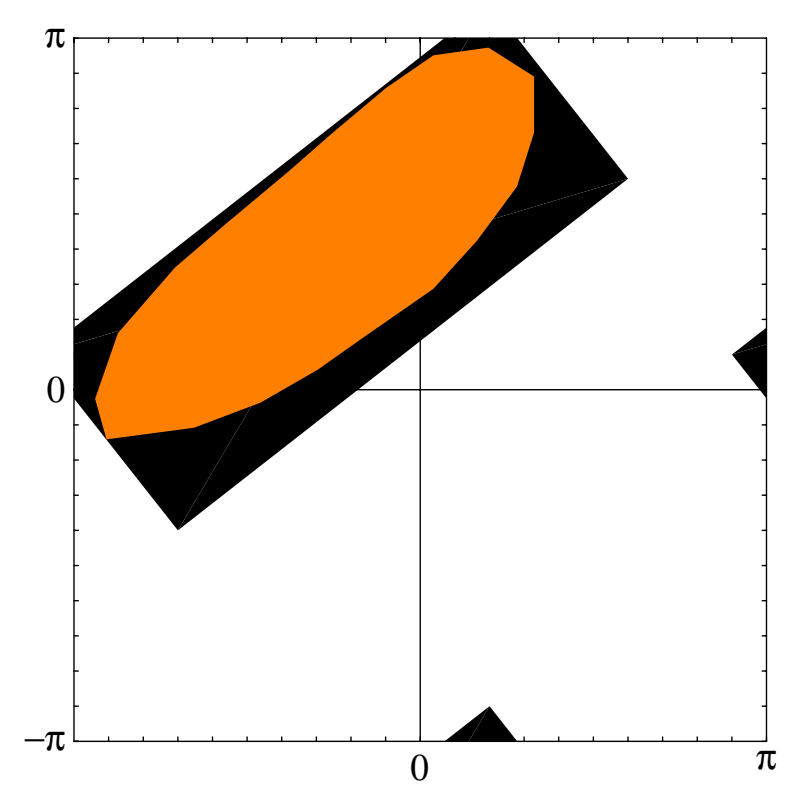

*Improved Algorithm*: find min. enclosing parallelogram

### **Step 3: Shift Parallelogram to Origin**

Shift the center of the parallelogram to the origin Shift vector is the modulation vector  $\mathbf{n}_0$ 

#### **Step 4: Resample Parallelogram**

Map symmetric parallelogram to square by **H** (a) square contains one period of the frequency domain (b) **H** is a rational matrix

### **Step 5: Factor Matrix H into L and M**

#### **Example**

**{ shiftVector, upMatrix, downMatrix } = DesignDecimationSystem[ poly, Dialogue -> All, Mod -> 10 ]**

Efficiency of parallelogram: 62.6%

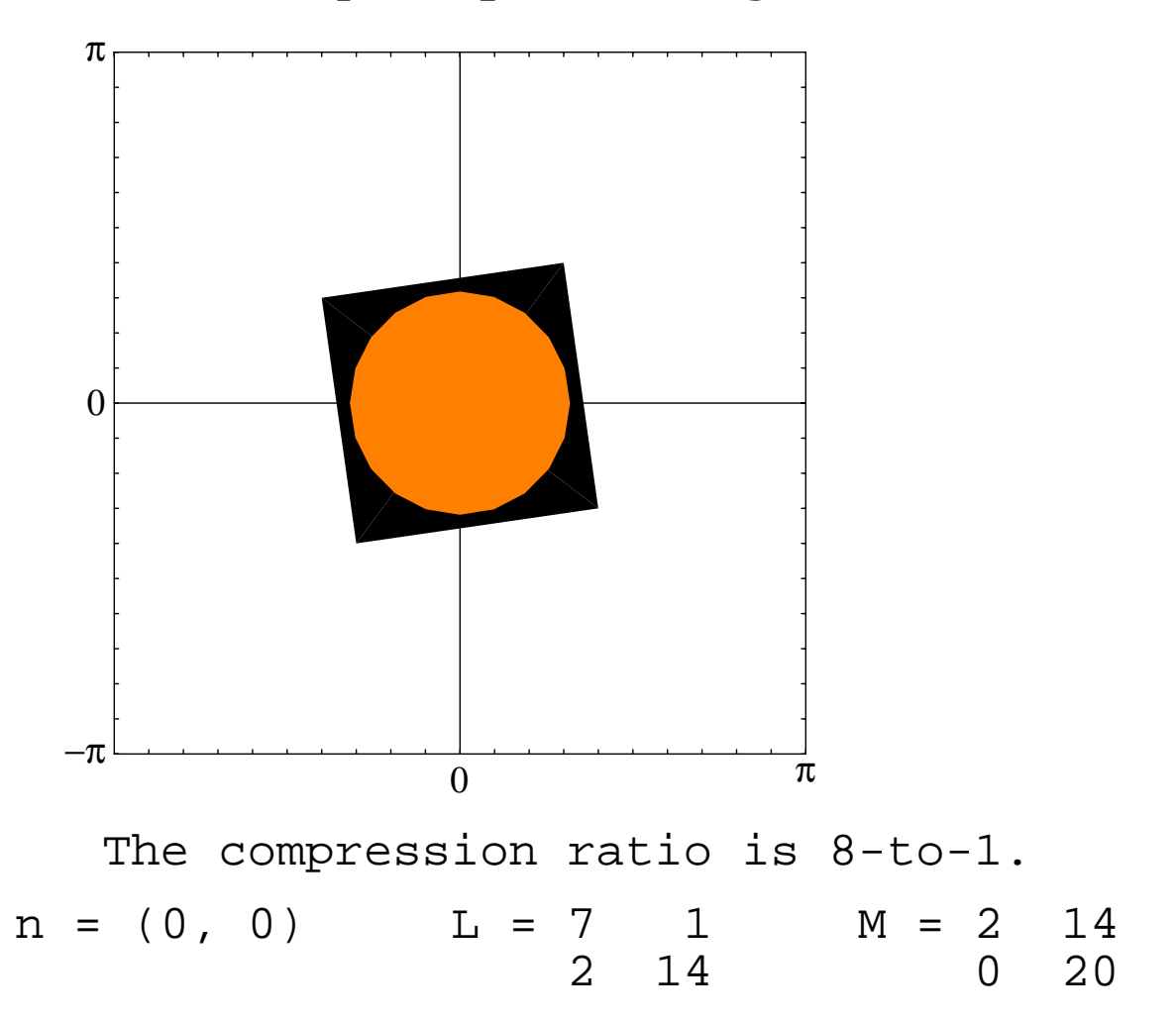

# **Conclusion**

#### **Quick Prototyping of Interactive Design Procedure**

**Chen & Vaidyanathan report theory at ICASSP '93**

#### **Convert theory to an algorithm**

Add method to compute bounding parallelogram Add method to factor rational matrix  $H = L^{-1} M$ 

### **Choose environment for rapid implementation** Interpreted programming language Graphical user interface to sketch passbands

# **Future Research**

### **2-D Decimator Design**

**Design of 2-D filter**

#### **Based on hexagon spectrum**

Hexagons are better for circular passbands

#### **2-D Filter Bank Design**

**Polygonal tiling of the frequency plane**